Your name:\_\_\_\_\_\_\_\_\_\_\_\_\_\_\_\_\_\_\_\_\_\_\_\_\_\_\_\_\_\_\_\_\_\_\_\_\_

## **If you don't know the answer to a question,** *ask your instructor for help***.**

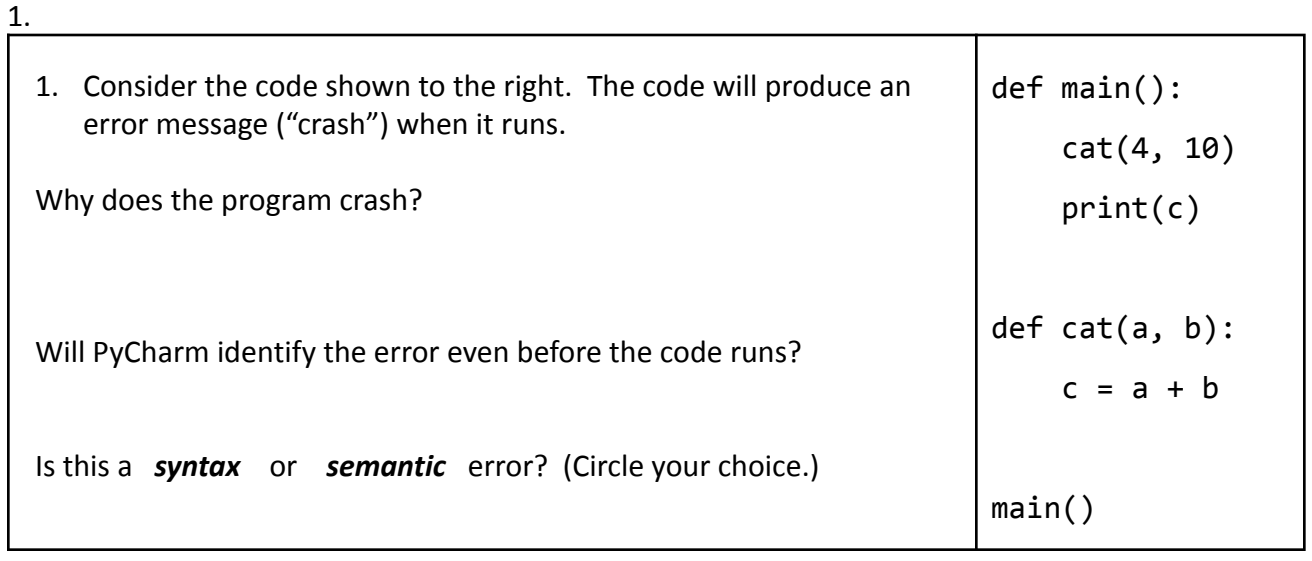

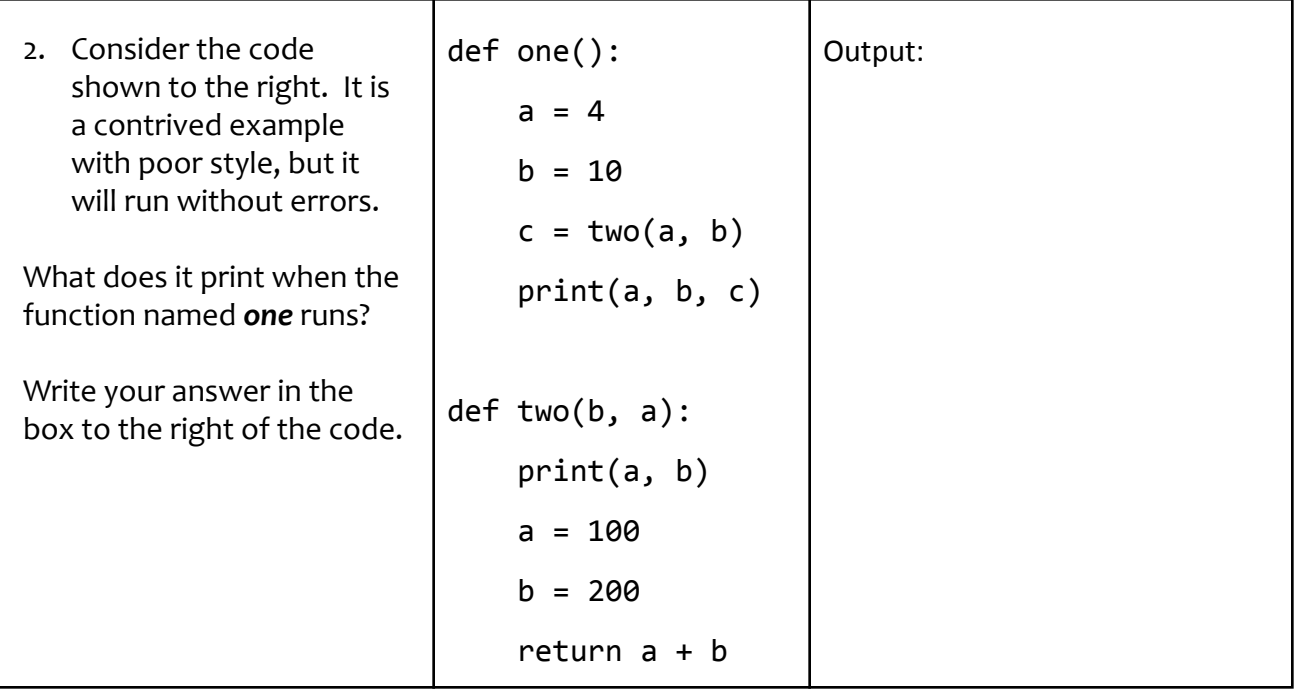

3. The specification of a function tells which things? Mark all that apply.

\_\_\_\_ Any side effects of the function \_\_\_\_\_\_\_ What goes in

How the function works **Exercise 20** What comes out

4.

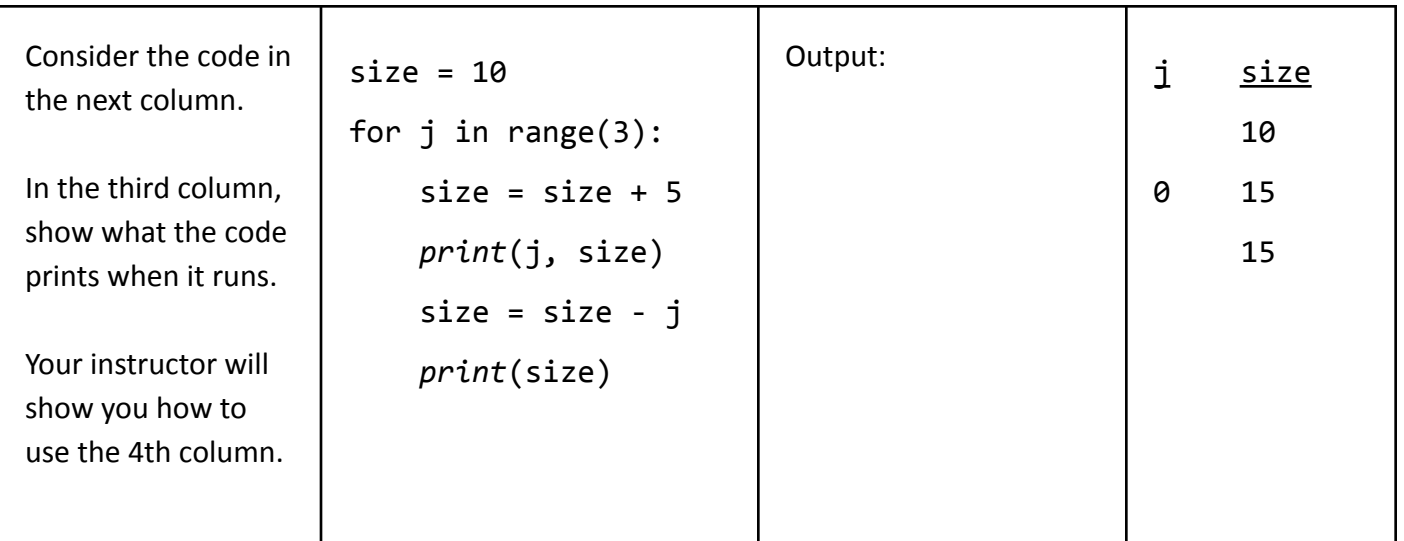

- 5. How many integers are there from *3* to *8*, inclusive (that is, including both the *3* and the *8*)?
- 6. How many integers are there from *3* to *b*, inclusive (that is, including both the *3* and the *b*?
- 7. How many integers are there from *a* to *b*, inclusive (that is, including both the *a* and the *b*?
- 8. Fill in the blanks below to complete the Accumulator pattern that implements the function *sum\_many* that takes two arguments, *m* and *n* (with *m <= n*), and returns the sum of the squares of the integers from *m* to *n*, inclusive. For example,

sum many(3, 6) returns  $(3 * 3) + (4 * 4) + (5 * 5) + (6 * 6)$ , which is 86.

**In this and ALL problems through Exam 1, you are forbidden from using the multiple-argument form of the RANGE expression.** That is, range(a) is OK but NOT range(a, b) or range(a, b, c).

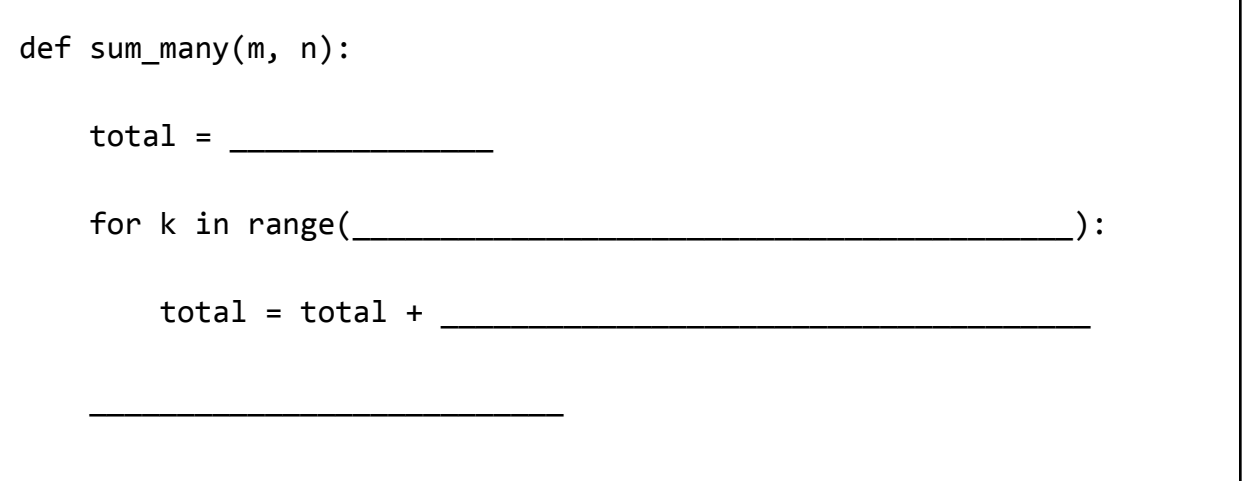

9. [**Do this problem with your instructor. Don't do the remaining problems until you have done this one.**]

Suppose that your module contains a function, sum of digits (number), described below. Assume that it has been implemented correctly (per the specification in its doc-string):

```
def sum_of_digits(number):
"""
What comes in : A non-negative integer.
What goes out: Returns the sum of the digits in the given integer.
Example: If the integer is 83135, this function returns
         (8 + 3 + 1 + 3 + 5), which is 20.
"""
<code hidden>
```
**In the box below**, implement a second function, *product\_of\_sums\_of\_digits(x, y)*, per the specification in its doc-string. **Hint**: *reuse sum\_of\_digits* by *calling* it in your answer. **In general:** *reuse* functions you or someone else wrote by *calling* them.

```
def product_of_sums_of_digits(x, y):
"" "
What comes in : Non-negative integers x and y.
What goes out: Returns (the sum of the digits of x) times
                       (the sum of the digits of y).
Example: If x is 12 and y is 501, this function returns 3 * 6,
         which is 18.
"""
```
10. Fill in the blanks below to complete the Accumulator pattern that implements the function *sum\_many\_digits* that takes a non-negative integer *upper\_bound* and returns the sum of the sum-of-digits of the integers from *0* to *upper\_bound*, inclusive. For example,

```
sum_many_digits(12) returns
     0 + 1 + 2 + 3 + 4 + 5 + 6 + 7 + 8 + 9 + 1 + 2 + 3, which is 51.
```
Hint: *Reuse the sum\_of\_digits function from the previous problem!* That is, *call sum\_of\_digits* as part of your solution to this *sum\_many\_digits* problem.

**In this and ALL problems through Exam 1, you are forbidden from using the multiple-argument form of the RANGE expression.** That is, range(a) is OK but NOT range(a, b) or range(a, b, c).

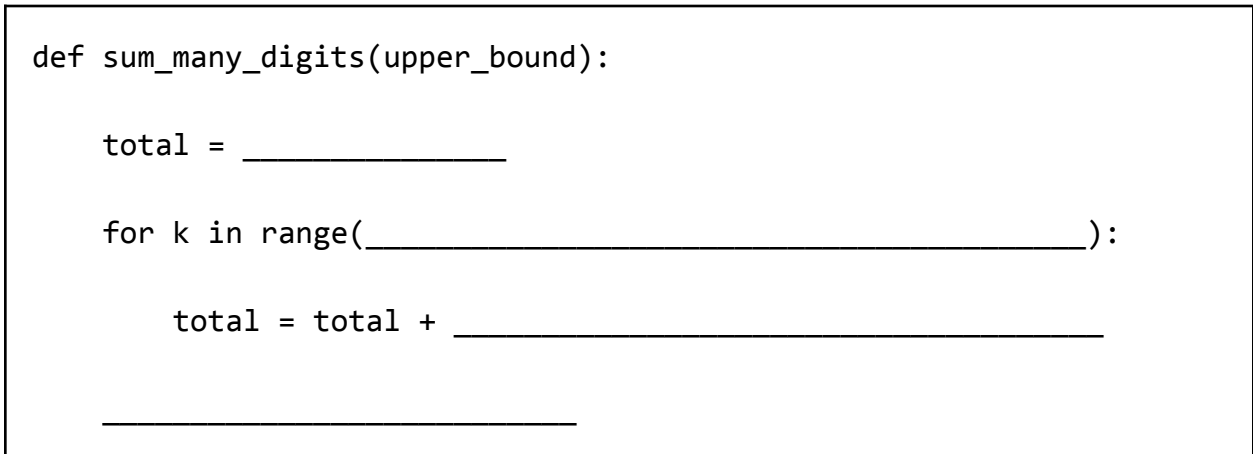

11. Finally, implement a function *more\_sum\_many\_digits* that takes two non-negative integers *lowerr\_bound* and *upper\_bound* and returns the sum of the sum-of-digits of the integers from *lower\_bound* to *upper\_bound*, inclusive.

Hint: *Reuse the function from the previous problem!* This problem is SHORT and EASY, once you see the idea. It can be done with a SINGLE line of code!

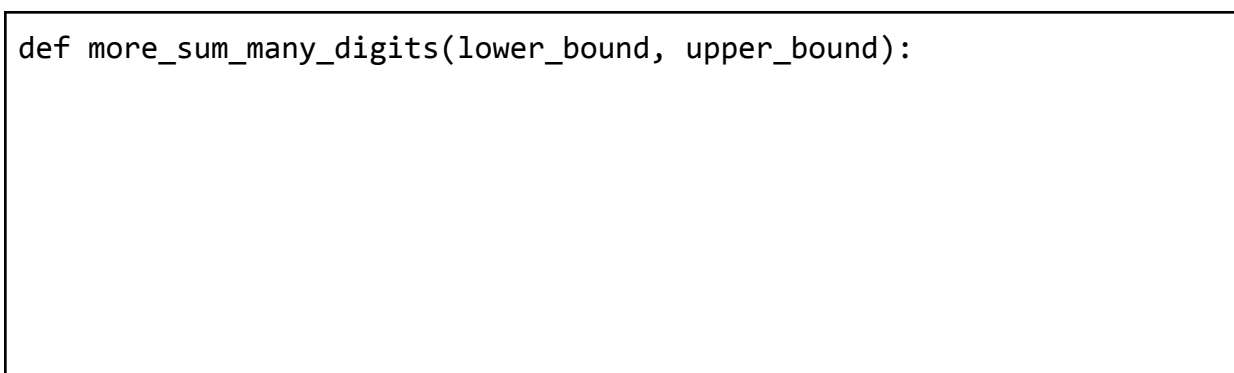